Дата подписания**Федеральное государственное бюджет**ное образовательное учреждение **высшего образования** Должность: Проректор по образовательной деятельности и молодежной нолитике Уникальный программный ключ:

**«Заполярный государственный университет им. Н. М. Федоровского»**  a49ae343af5448d45d7e3e1e499659da8109ba78

**ЗГУ**

### **ФОНД ОЦЕНОЧНЫХ СРЕДСТВ по дисциплине**

# **« Информационные технологии в архитектуре»**

**Факультет:** ГТФ

**Направление подготовки:** 08.03.01 Строительство

**Направленность (профиль):** «Промышленное и гражданское строительство»

**Уровень образования:** бакалавриат Кафедра «СиТ»

наименование кафедры

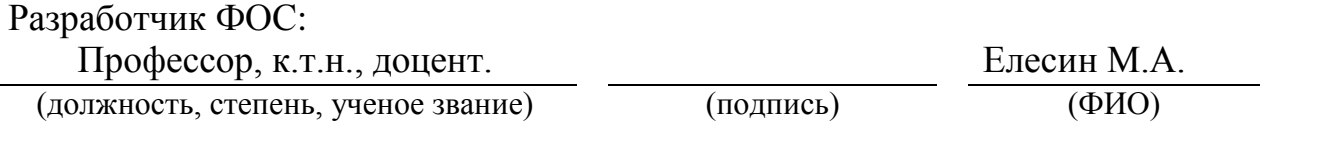

Оценочные материалы по дисциплине рассмотрены и одобрены на заседании кафедры, протокол  $\mathbb{N}_{\!2}$   $\qquad \qquad$  от «  $\qquad \qquad$  »  $\qquad \qquad$  202 г. Заведующий кафедрой к.т.н., профессор *Елесин М.А.*

### **1. Перечень планируемых результатов обучения по дисциплине (модулю), соотнесенных с планируемыми результатами образовательной программы**

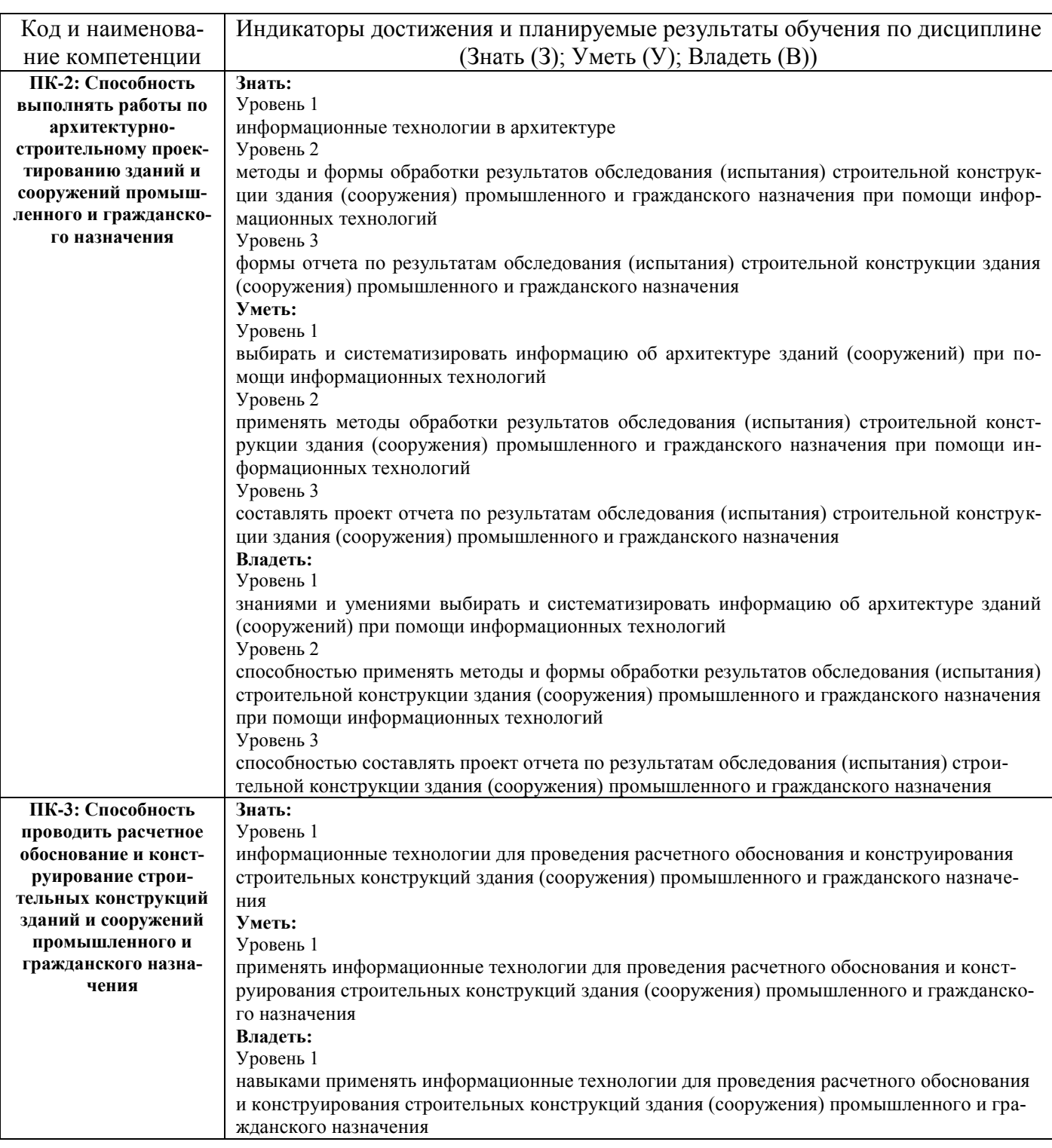

### Таблица 1 – Компетенции и индикаторы их достижения

## Таблица 2 – Паспорт фонда оценочных средств

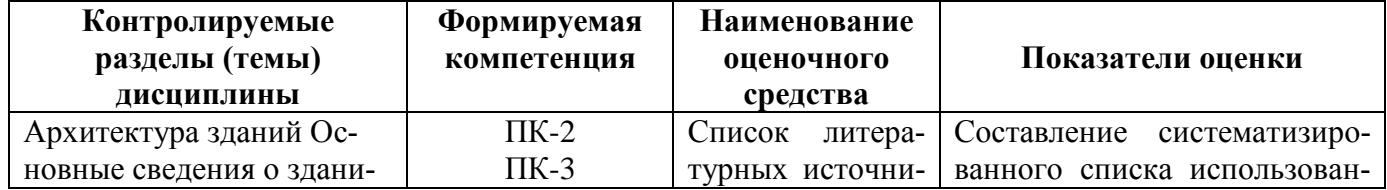

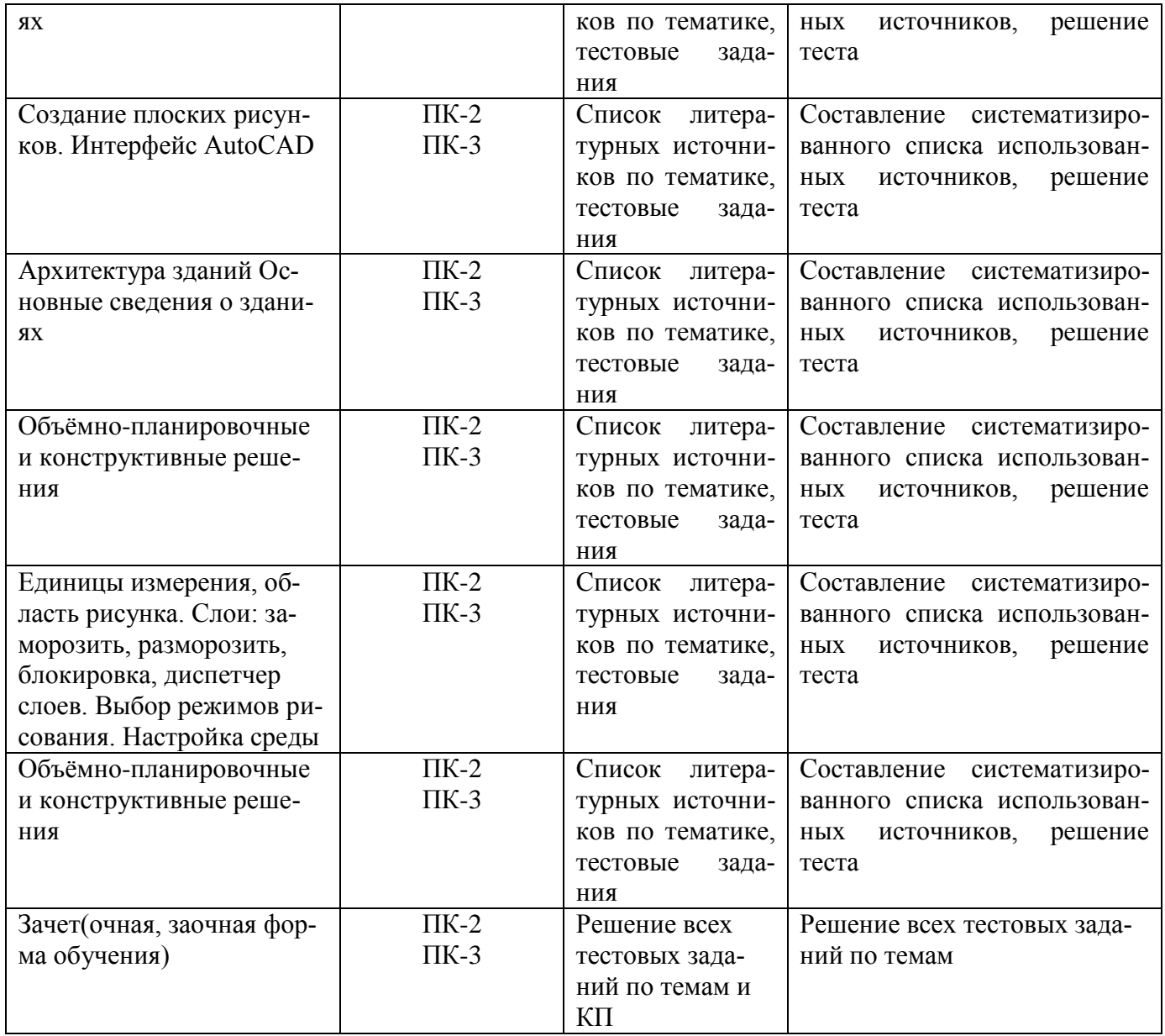

### **3 Методические материалы, определяющие процедуры оценивания знаний, умений, навыков и (или) опыта деятельности, характеризующие процесс формирования компетенций**

Методические материалы, определяющие процедуры оценивания знаний, умений, навыков и (или) опыта деятельности, представлены в виде технологической карты дисциплины (таблица 3).

Таблица 3 – Технологическая карта

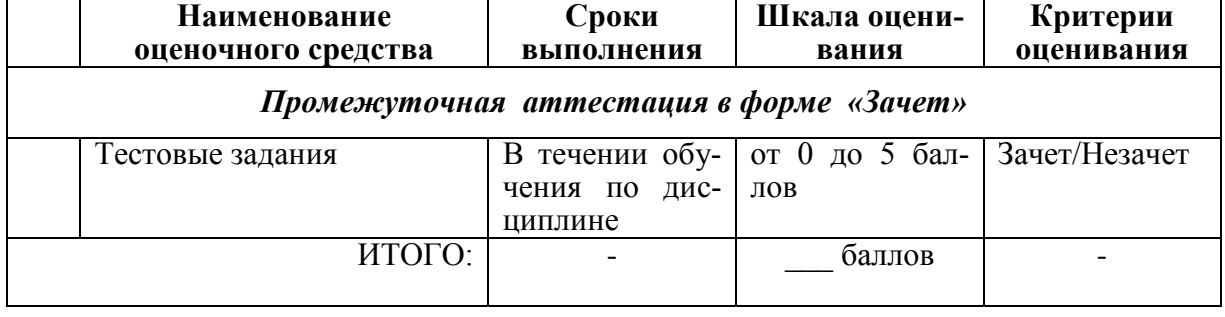

### **Типовые контрольные задания или иные материалы, необходимые для оценки зна-**

#### **ний, умений, навыков и (или) опыта деятельности характеризующие процесс формирования компетенций в ходе освоения образовательной программы**

#### **Задания для текущего контроля успеваемости**

Для очной, заочной формы обучения Задания для текущего контроля и сдачи зачета с оценкой по дисциплине

**ОЦЕНОЧНОЕ СРЕДСТВО** *(тестирование)* **Контролируемая компетенция** *Вариант 1* **1. Кнопки панели инструментов, палитра, рабочее поле, меню образуют:** а. полный набор графических примитивов графического редактора; б. среду графического редактора; в. перечень режимов работы графического редактора; г. набор команд, которыми можно воспользоваться при работе с графическим редактором. **ПК-3 ПК-2 2. Наименьшим элементом поверхности экрана, для которого могут быть заданы адрес, цвет и интенсивность, является:** а. символ; б. зерно люминофора; в. пиксель; г. растр. **ПК-3 ПК-2 3. Деформация изображения при изменении размера рисунка – один из недостатков:** а. векторной графики; б. растровой графики. в. цветной графики **ПК-3 ПК-2 4. Видеопамять – это:** а. электронное устройство для хранения двоичного кода изображения, выводимого на экран; б. программа, распределяющая ресурсы ПК при обработке изображения; в. устройство, управляющее работой графического дисплея; г. часть оперативного запоминающего устройства. **ПК-3 ПК-2**

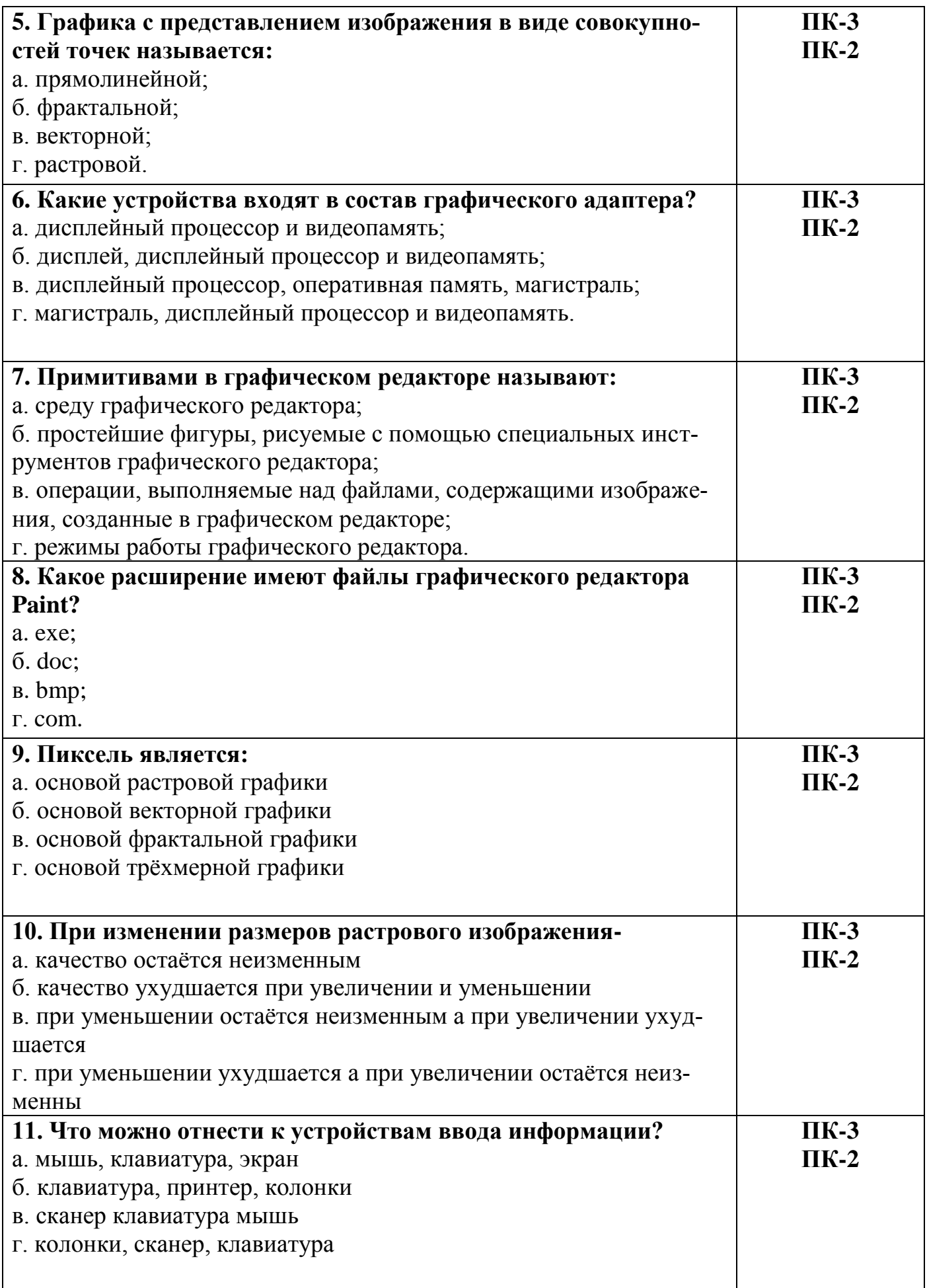

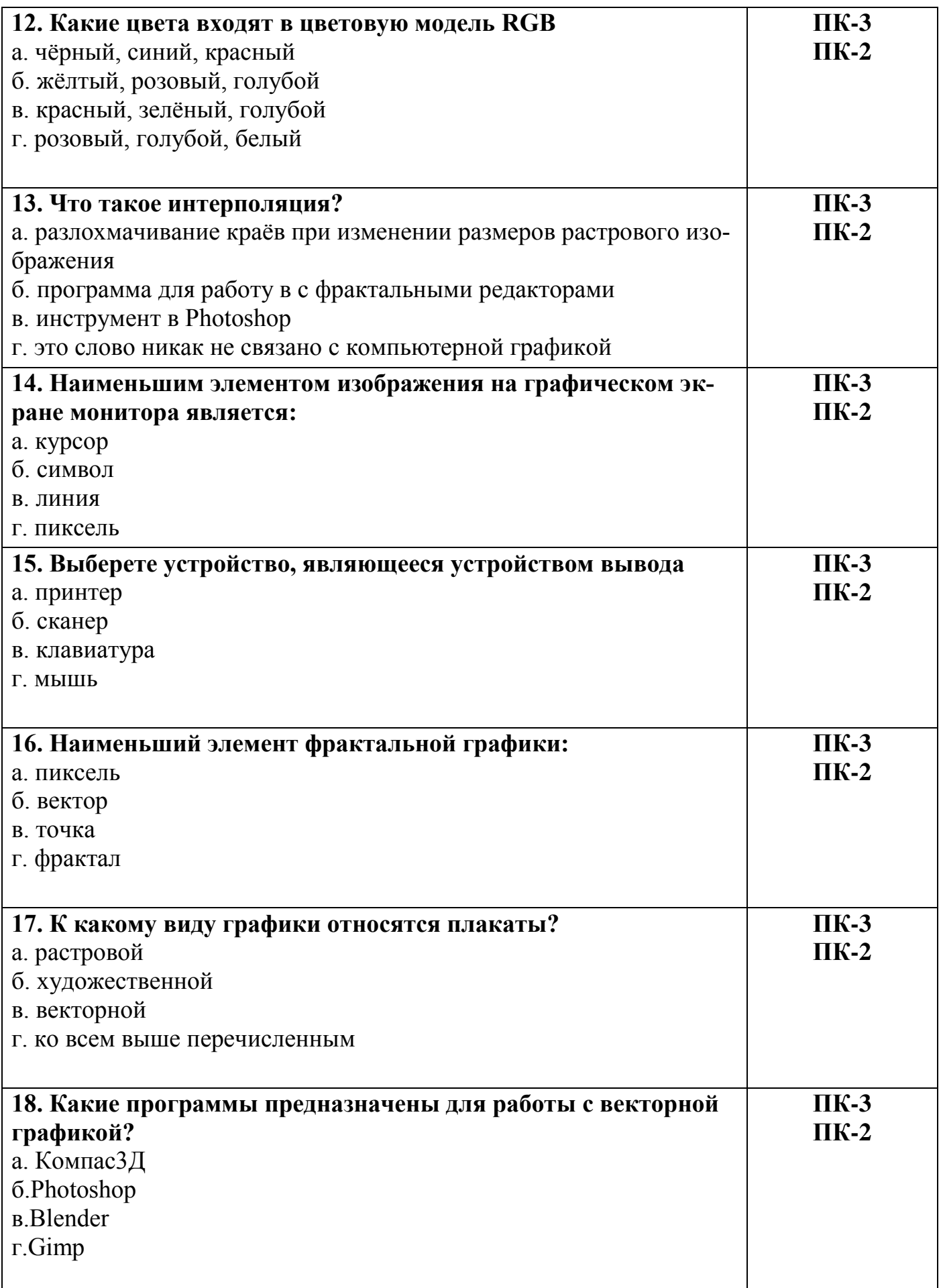

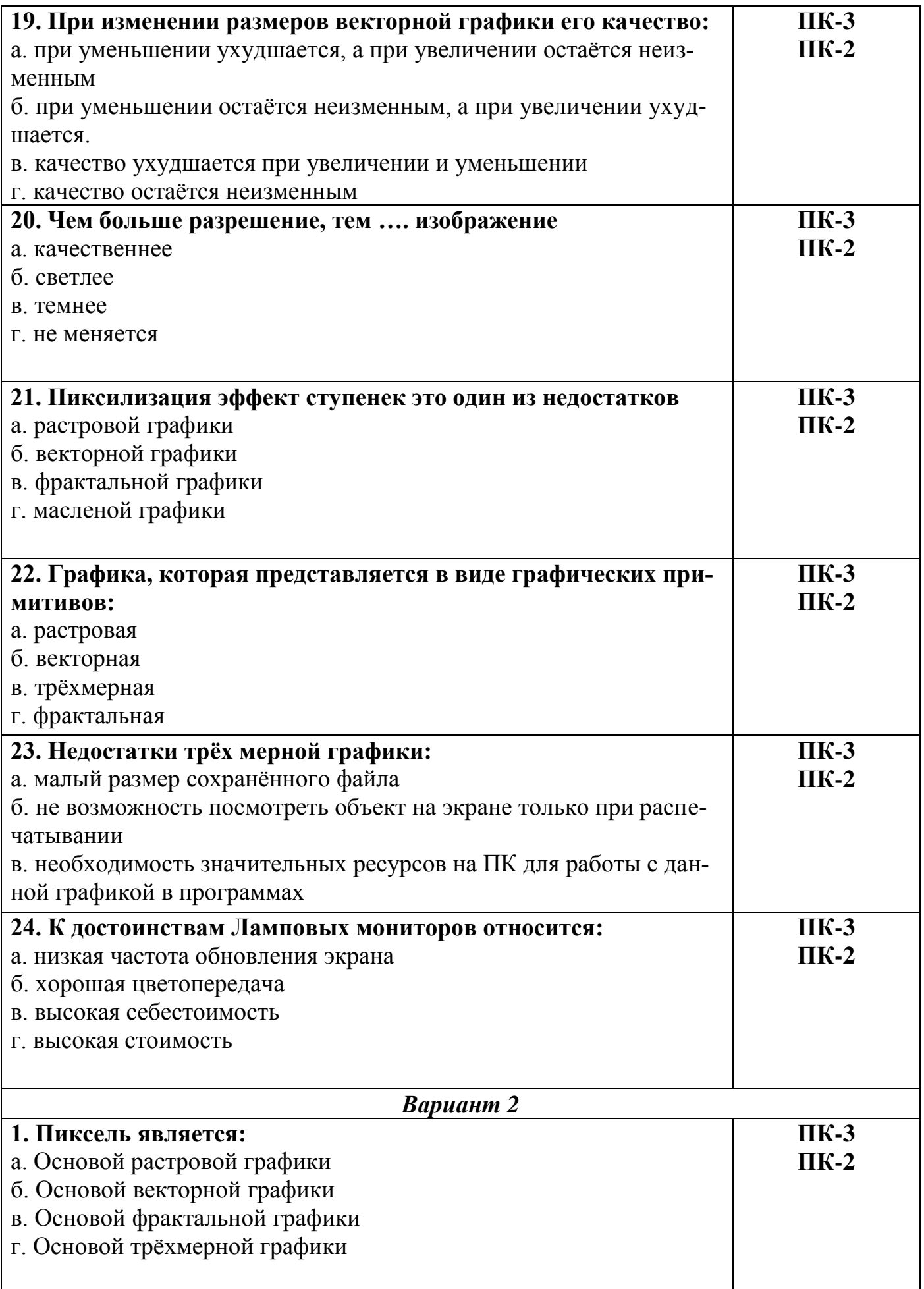

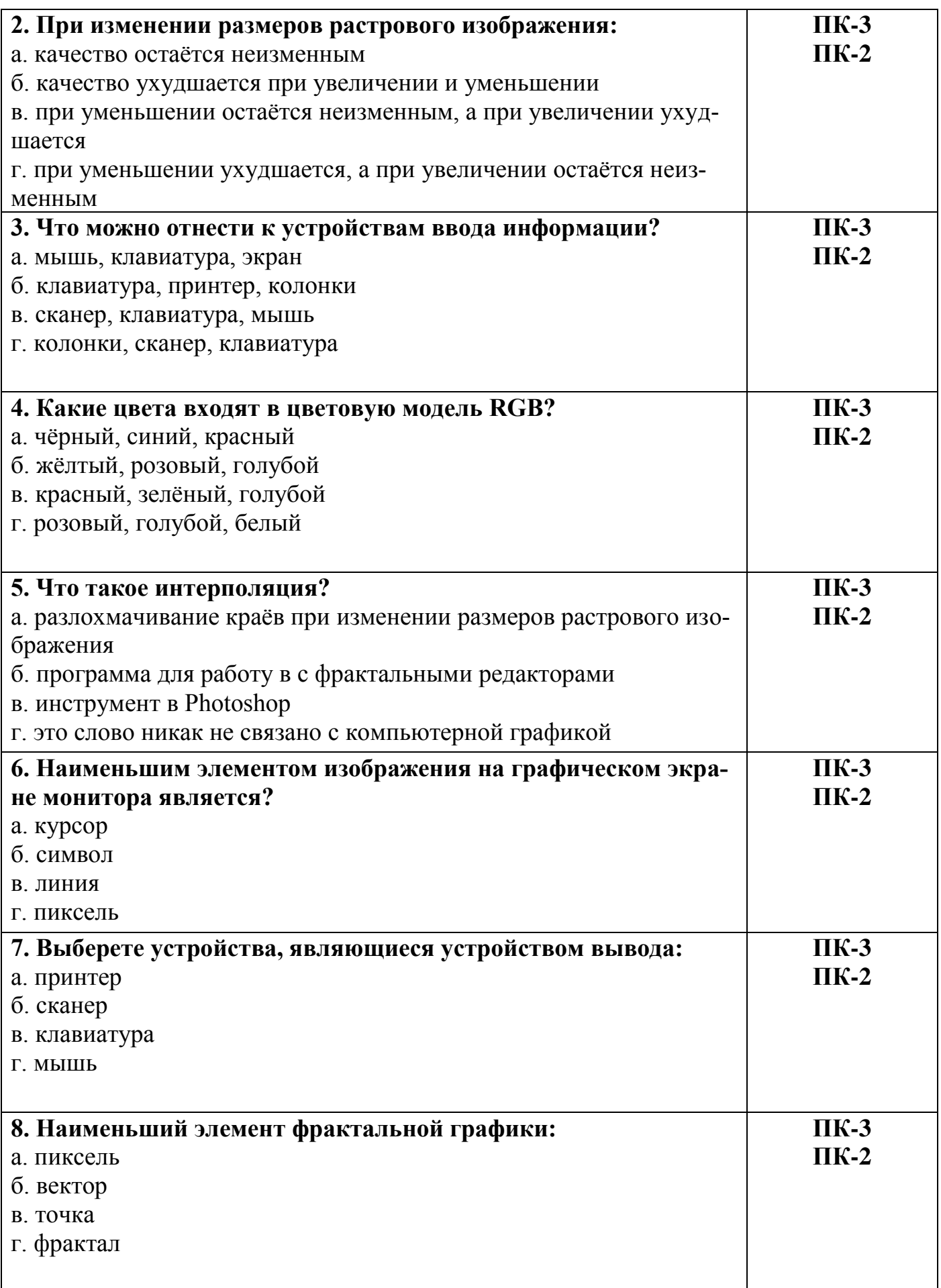

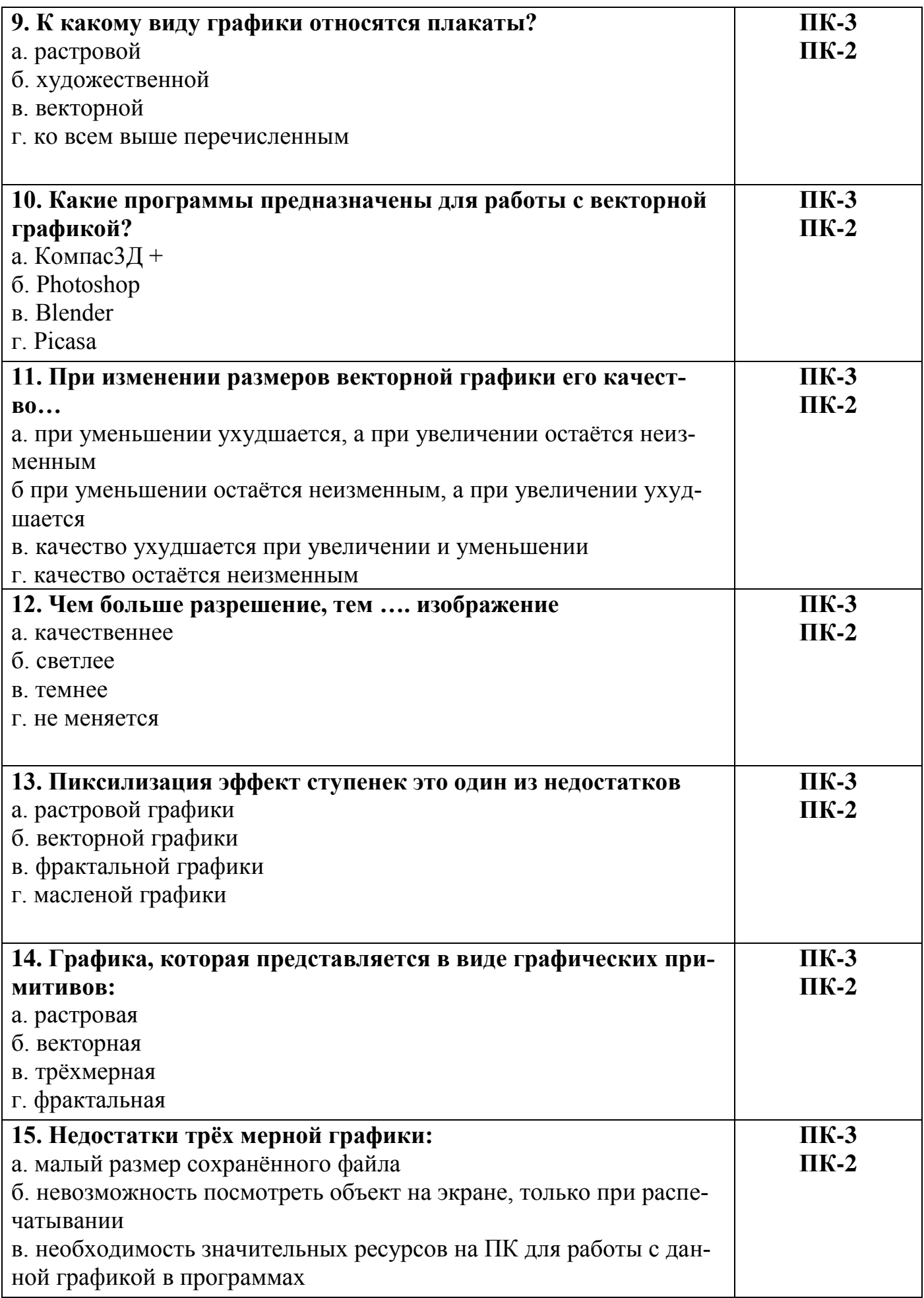

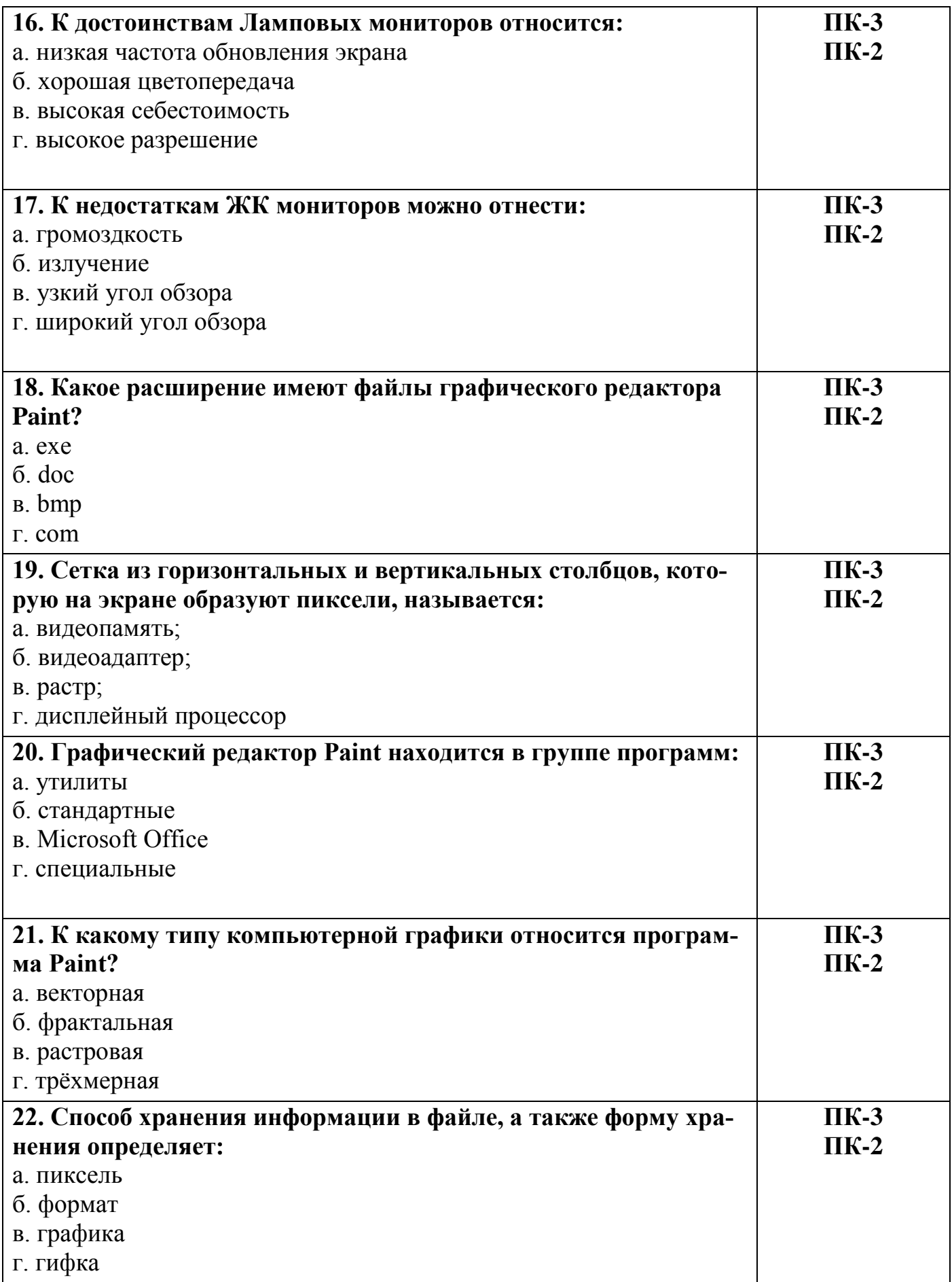

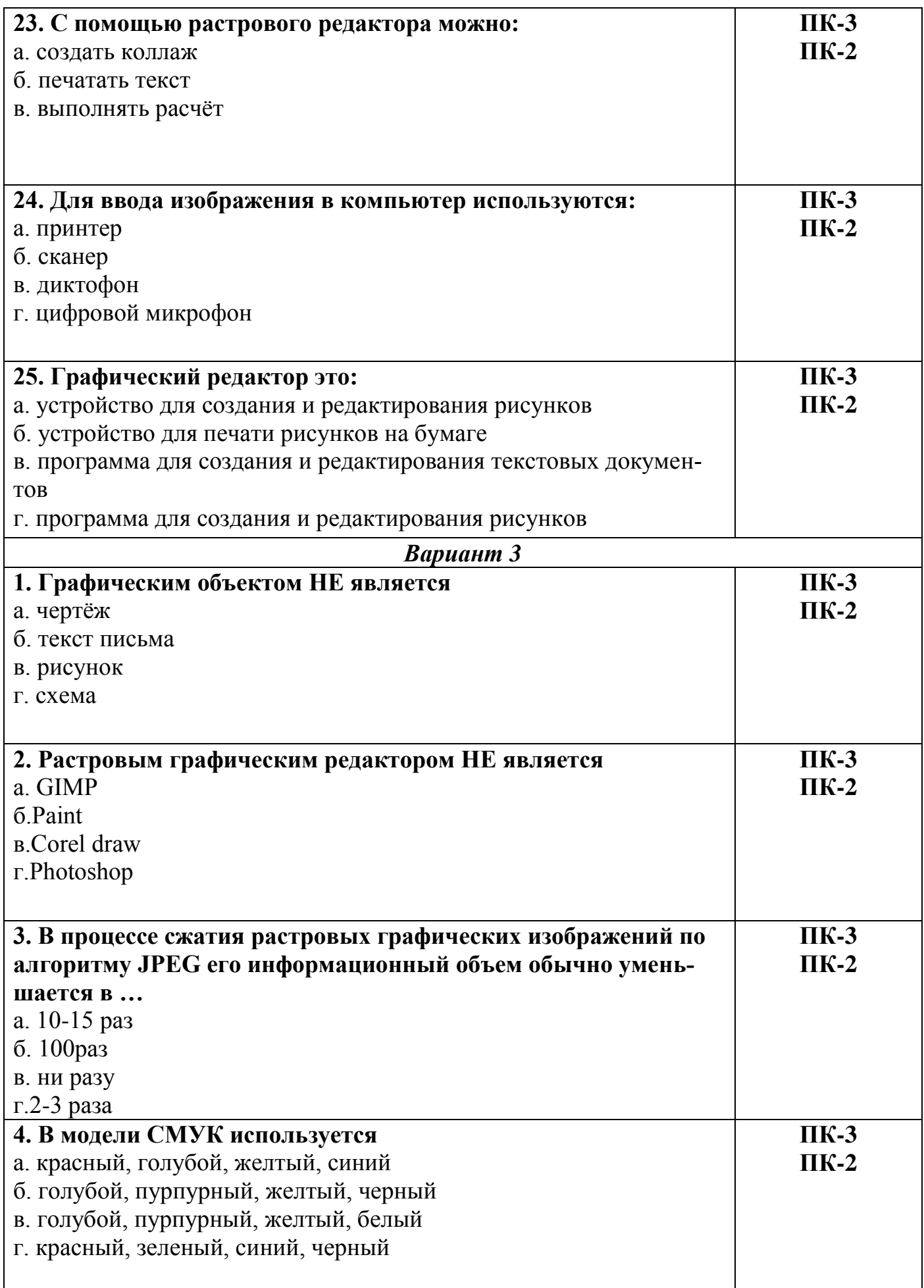

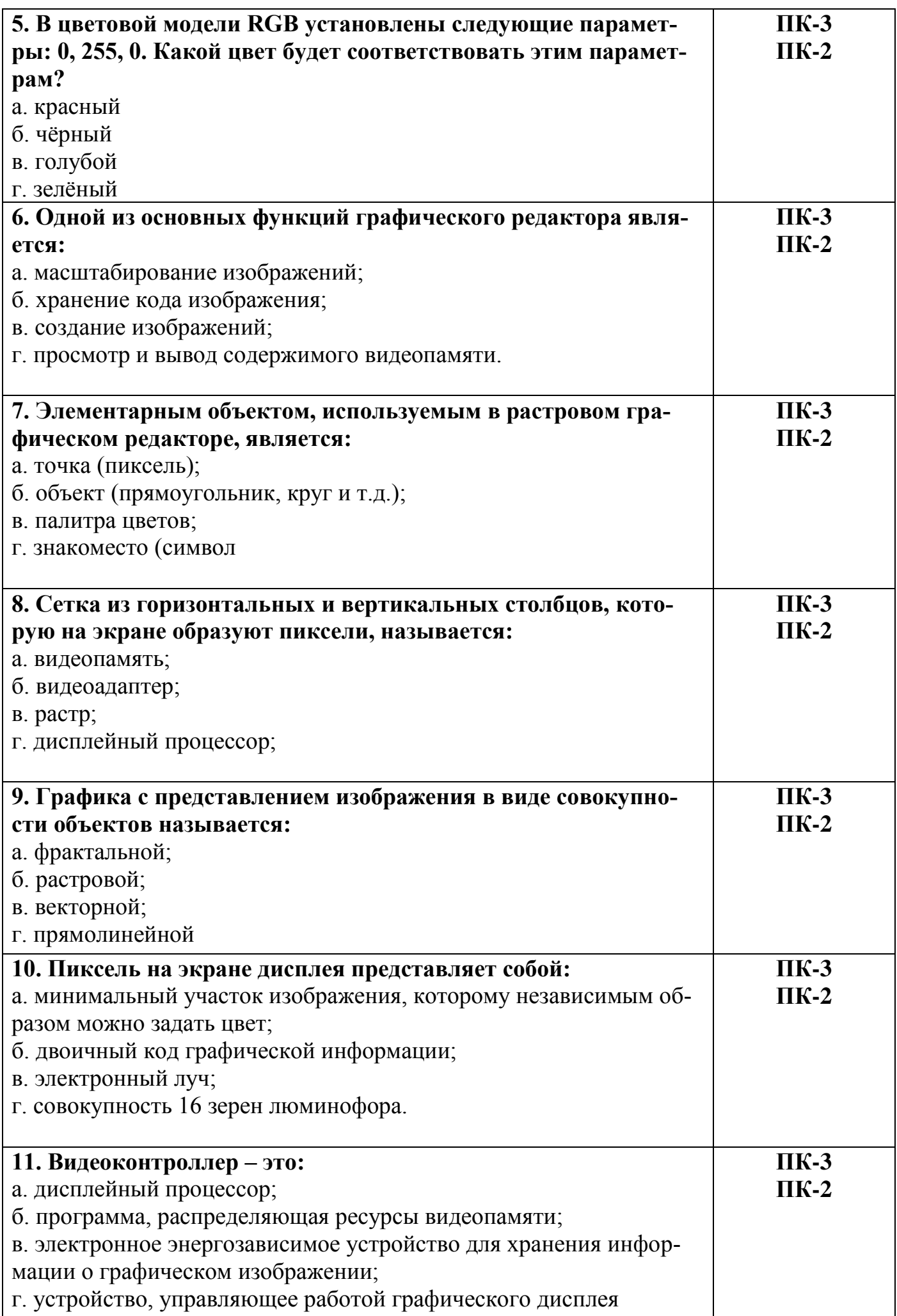

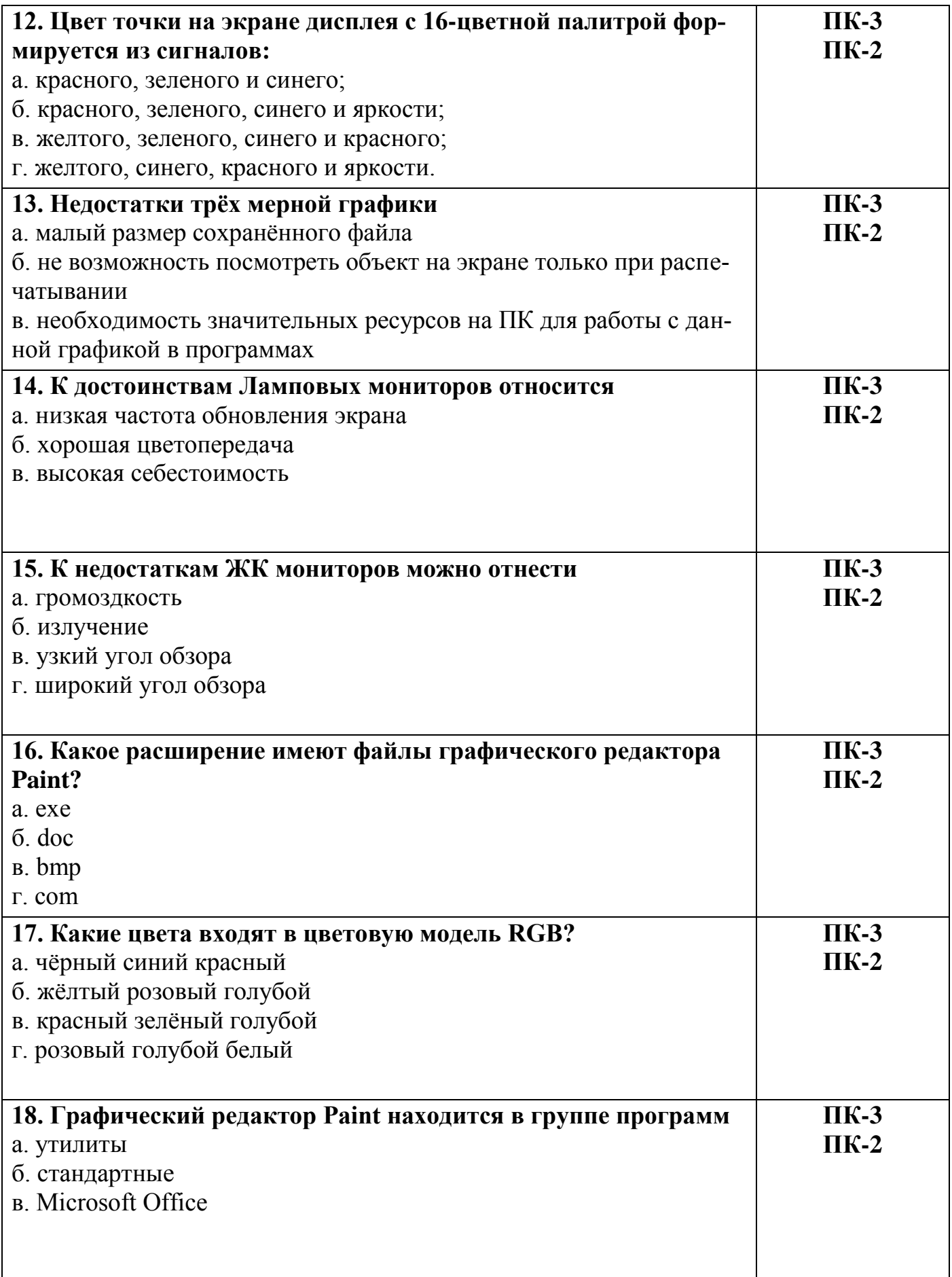

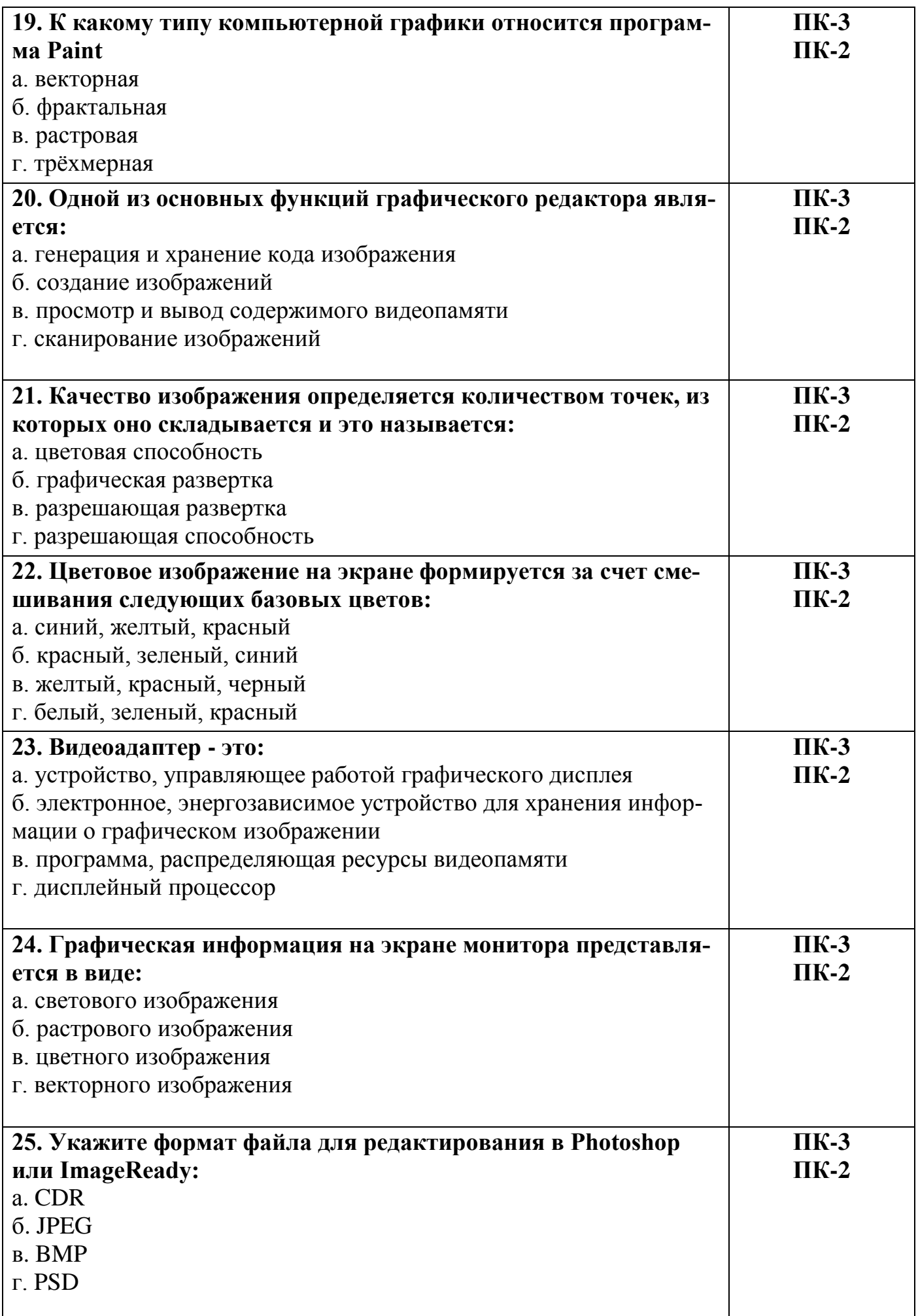

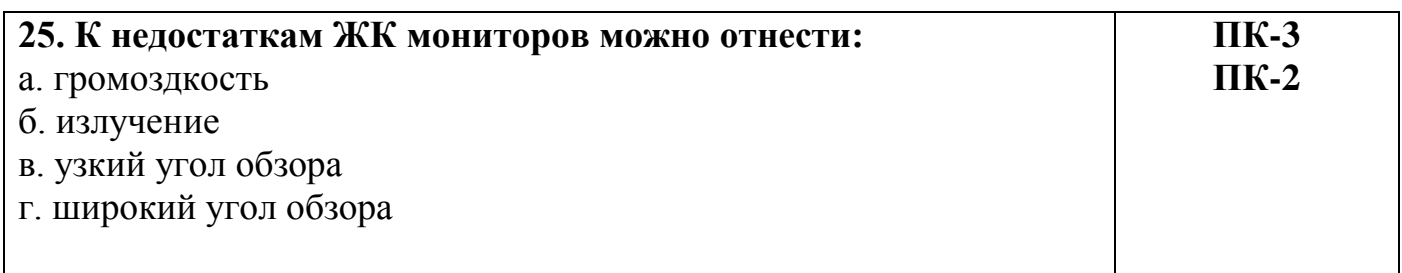

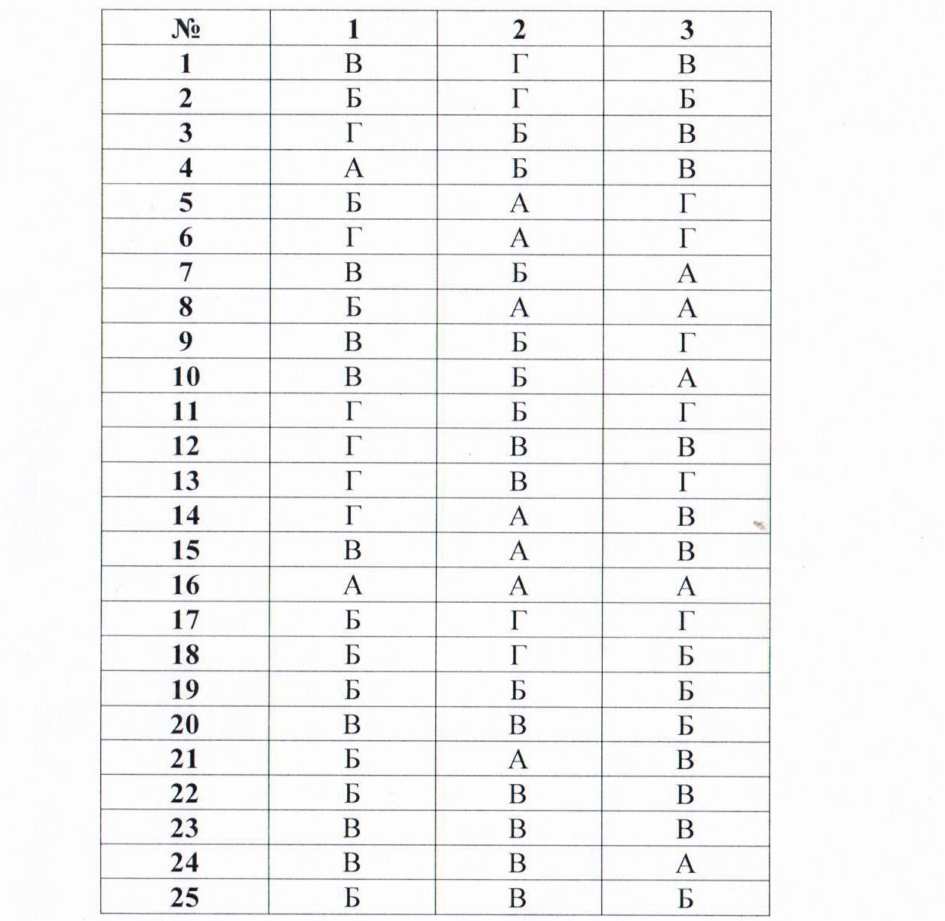